# ALLELE FREQUENCIES

# Binomial Distribution

The binomial probability of  $x$  successes in  $n$  trials is

$$
\Pr(x|p) = \frac{n!}{x!(n-x)!}p^x(1-p)^{n-x}
$$

The same quantity, written as  $L(p|x)$ , is the likelihood of the parameter,  $p$ , when the value  $x$  has been observed. The terms that do not involve  $p$  are not needed, so

$$
L(p|x) \propto p^x(1-p)^{(n-x)}
$$

#### Normal Approximation

Provided  $np$  is not too small the binomial distribution can be approximated by the normal distribution with the same mean and variance. In particular:

$$
\tilde{p} \sim N\left(p, \ \frac{p(1-p)}{n}\right)
$$

The standard normal variable  $z$  is

$$
z = \frac{\tilde{p} - p}{\sqrt{p(1-p)/n}}
$$

and 95% of z-values lie in

$$
p~~\pm~~1.96\sqrt{p(1-p)/n}
$$

A 95% confidence interval for the binomial parameter  $p$  is

$$
\tilde{p} \;\; \pm \;\; 1.96 \sqrt{\frac{\tilde{p}(1-\tilde{p})}{n}}
$$

Section 2 Slide 3

### Multinomial Distribution

If  $\{P_i\}$  are the probabilities for a series of categories, the probability for counts  $\{n_i\}$  is

$$
\Pr(\{n_i\}) = \frac{n!}{\prod_i n_i!} \prod_i (P_i)^{n_i}
$$

The sample proportions  $\tilde{P}_i = n_i/n$  have these moments:

$$
\mathcal{E}(\tilde{P}_i) = P_i
$$
  
\n
$$
\text{Var}(\tilde{P}_i) = \frac{1}{n} P_i (1 - P_i)
$$
  
\n
$$
\text{Cov}(\tilde{P}_i, \tilde{P}_j) = -\frac{1}{n} P_i P_j, \quad i \neq j
$$

#### Genotype and Allele Counts

The set of genotype counts  $\{n_{AA}, n_{AB}, n_{BB}\}$  are multinomially distributed. The individual genotype counts  $(n_{AA}, n - n_{AA})$  are binomially distributed.

The allele counts  $n_A = 2n_{AA}+n_{AB}$  and  $n_B = 2n_{BB}+n_{AB}$  are not binomially distributed unless there is Hardy-Weinberg equilibrium:

$$
\text{Var}(\tilde{p}_A) = \frac{1}{2n} [p_A(1-p_A) + (P_{AA} - p_A^2)]
$$

# Within-population Inbreeding Coefficient

Reparameterize genotype frequencies with the within-population inbreeding coefficient  $f$ :

$$
P_{AA} = p_A^2 + fp_Ap_B
$$
  
\n
$$
P_{AB} = 2p_Ap_B - 2fp_Ap_B
$$
  
\n
$$
P_{BB} = p_B^2 + fp_Ap_B
$$

$$
\max\left(-\frac{p_A}{1-p_A},-\frac{1-p_A}{p_A}\right)\leq f\leq 1
$$

### Maximum Likelihood Estimation of  $f$

If  $\tilde{p}_l$  is the sample frequency for the reference allele at SNP  $l$ , the MLEs for  $p_l$  and  $f$  are:

$$
\begin{array}{lcl} \widehat{p}_l & = & \widetilde{p}_l \\ \\ \widehat{f} & = & 1 - \frac{\tilde{H}_l}{2\tilde{p}_l(1-\tilde{p}_l)} \end{array}
$$

where  $\tilde{H}_l$  is the sample proportion of heterozygotes for SNP  $l.$ 

This MLE has mean and variance

 $\mathcal{E}(\hat{f}) \approx f$ 

$$
\text{Var}(\hat{f}) \ \approx \ \frac{1}{n}, \text{ if } f = 0
$$

The bias of  $\widehat{f}$  is reduced by using large numbers of SNPs, as shown in Section 4.

Section 2 Slide 7

# EM Algorithm for Gamete Frequencies

There are nine distinguishable two-locus counts:

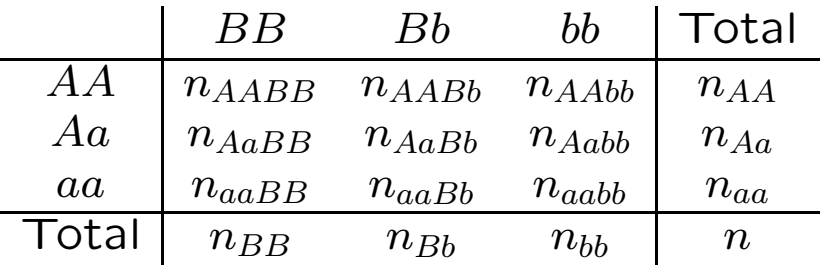

and there is one unknown gamete count  $x = n_{AB}$  for AB:

| B     | b                        | Total                    |                          |
|-------|--------------------------|--------------------------|--------------------------|
| $A$   | $n_{AB} = x$             | $n_{Ab} = n_A - x$       | $n_A = 2n_{AA} + n_{Aa}$ |
| $a$   | $n_{aB} = n_B - x$       | $n_{ab} = x + n_b - n_A$ | $n_a = 2n_{aa} + n_{Aa}$ |
| Total | $n_B = 2n_{BB} + n_{Bb}$ | $n_b = 2n_{bb} + n_{Bb}$ | $2n$                     |

The EM equation for the MLE of  $x$  is

$$
x' = 2n_{AABB} + n_{AABB} + n_{AaBB} + \frac{2n_{AB}n_{ab}}{2n_{AB}n_{ab} + 2n_{Ab}n_{aB}}n_{AaBb}
$$

# Breakout Group Tasks

For the following allele dosage data: estimate the allele frequency and inbreeding coefficient for each of the 5 SNPs.

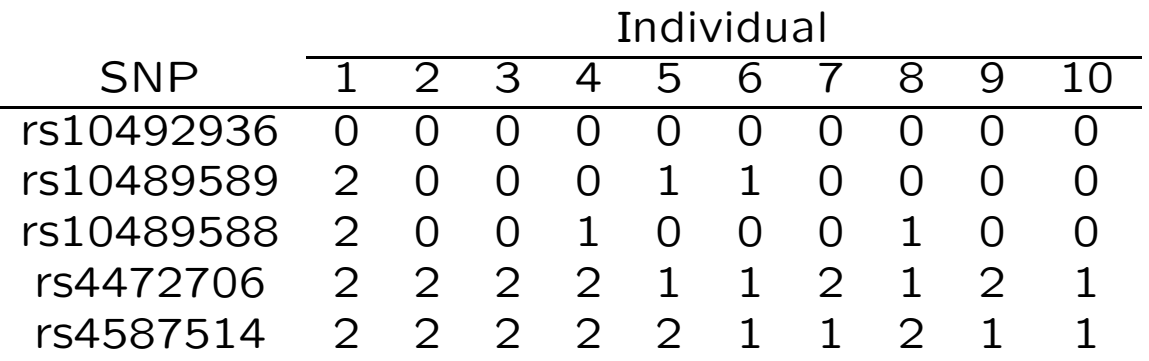

1. Estimate the allele frequency and inbreeding coefficient for each of the 5 SNPs.

2. Estimate  $f$  with all the SNPs, using  $\widehat{f} = 1 - \sum_l \tilde{H}_l / \sum_l 2\tilde{p}_l (1-\tilde{p}_l).$ 

3. Estimate the gamete frequency for the reference alleles for SNPs rs10489589 and rs10489588.

4. Estimate the gamete frequency for the reference alleles for SNPs rs10489588 and rs4472706.